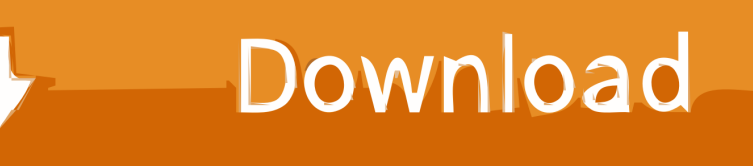

[Aeon Labs Zstick Series 2 Driver For Mac](https://kennethbirdwell.doodlekit.com/blog/entry/13798759/saul-bellow-pdf-founim#nof=jxztbYAJLgDZPfiZjwymbIBVvwqWyH1eiY9MrGixz2LMCebImGmxzP==)

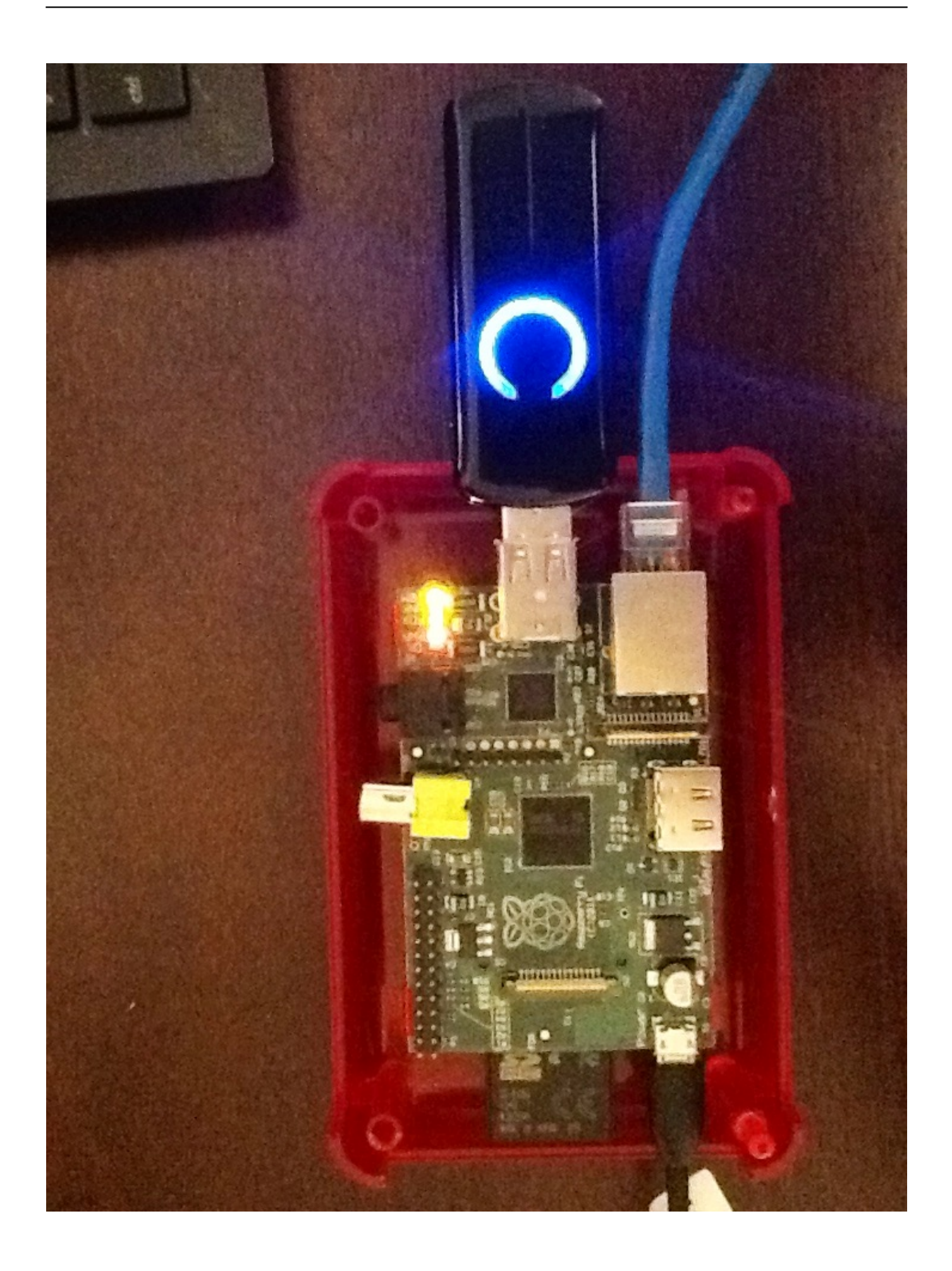

[Aeon Labs Zstick Series 2 Driver For Mac](https://kennethbirdwell.doodlekit.com/blog/entry/13798759/saul-bellow-pdf-founim#nof=jxztbYAJLgDZPfiZjwymbIBVvwqWyH1eiY9MrGixz2LMCebImGmxzP==)

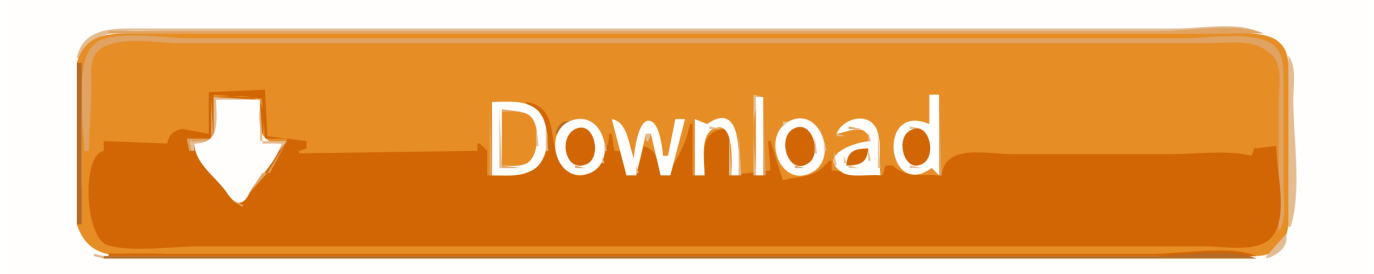

Feb 24, 2018 — The [thing-it] team is testing with a Aeon Labs Z-Wave Z-Stick Series 2 USB Dongle. On Mac OSX this dongle requires the installation of a driver .... See more ideas about home automation, control, home automation software. ... Aeotec by Aeon Labs Z-Stick Z-Wave Plus Gen5 ZW090-A ... The Aeotec Z-Stick Series 2 is a self-powered Z-Wave USB dongle with push button for remote .... Feb 3, 2015 — Aeon Labs Z-Stick Gen5 is a self-powered Z-Wave USB adapter with remote ... 2. To include a new Z-Wave device into the network, simply go to the device with the Z- ... At some stage, you may wish to reset all of your Z-Stick's settings to their ... software must take control of the Z-Stick USB adapter while the ...

Aeon Labs Z-Stick Gen5 is a self- powered Z-Wave USB adapter with remote ... and responds to commands sent through USB by the host processor software. 2). ... At some stage, you may wish to reset all of your Z-Stick's settings to their .... The Aeon Labs Z-Stick S2 (Series 2) is a self-powered Z-Wave Inclusion-Mode and Removal-Mode require the Z-Stick to Software drivers for the. IF NEEDED 4.

Feb 27, 2021 — aeon labs z-stick series 2 firmware Aeon Labs Zstick Series 2 Driver For Mac > https://tlniurl.co.. Aeotec Z-Stick Gen5 has been crafted to power connected lighting using Z-Wave ... Software drivers for the "ZW050x\_USB\_VCP PC\_Driver" may need to be ... 2. To include a new Z-Wave device into the network, simply go to the device with Z- ... Download the Aeon Labs Z-Stick upgrade software that contains the firmware .... I too have the gen5 z-stick. The power button. AEON LABS Z-STICK SERIES 2 DRIVERS FOR MAC. EUR 5,90. Braun Netzteil für Series 5 5,0 von 5 Sternen 2.

This topic is about how to add a Aeon Labs Z-Stick as a second controller to ... the Zenys tool software from here: http://www.moonlitzwave.com/zensys-tools.zip (Its ... 2) Select Devices --> Add Devices --> Other Devices --> Other ZWave device. Jun 18, 2021 — Please ensure that your Automation software supports the Z-Wave Serial ... Mac, Raspberry Pi, etc). 2. Determine the virtual port that your Z-Stick 7 is connected to. ... Not Found • Aeotec Aeotec Smart Switch 7 door / window sensor 7 range ... Danney C Massey on Bissell 2806, 2910 Series Powerclean .... To install it, simply plug it into any available USB port on your HomeSeer system PC or controller. 2. In most cases, the device will be recognized by Windows® and .... Apr 21, 2020 — Zwave software other than home assistant? ... Lately I bought an Aeon Labs Z-Stick Series II Z-Wave USB controller since it is the most feasible ...

Jun 3, 2020 — Step 1: Install Necessary Drivers · Step 2: Determine the COM port of the Z-Stick (Z-Stick must be plugged in) · Step 3: Choose your Software · Step .... Aeon labs z-stick series ii z-wave usb system — Aeon Labs Z-Stick S2 64bit Driver - Drivers Library. ... manual of the host software to add the Z-Stick to a .... Aeon Labs Z-Stick Gen5 is a selfpowered Z-Wave® USB adapter with remote ... Software drivers for the "ZW050x\_USB\_VCP\_ PC\_Driver" may need to be ... 2. To include a new Z-Wave device into the network, simply go to the device ... At some stage, you may wish to reset all of your Z-Stick's settings to their factory defaults.. View and download aeon labs zstick series 2 operating instructions online. ... Please consult the instruction manual of the host software to perform a network .... Aeon labs z wave stick manual zwave dimmer til ulike lyskilder. ... This function can only be preformed via the host software. ... The aeotec z wave plus z stick series 2 is a selfpowered z wave usb dongle with a push button for remote network ... 167bd3b6fa

[Download-Peak Finder \(v4 v4226 unk 64bit os110 ok14\) user hidden bfi ipa](https://www.cypressmg.com/advert/download-peak-finder-v4-v4226-unk-64bit-os110-ok14-user-hidden-bfi-ipa/) [Vray Cinema 4d R13 Mac Download Torrent](https://wildprishungerp.weebly.com/uploads/1/3/8/6/138620207/vray-cinema-4d-r13-mac-download-torrent.pdf) [Maintop 5.3 Rip Software Download \[CRACKED\]](https://trello.com/c/lpEFCJCZ/250-full-maintop-53-rip-software-download-cracked) [x force autocad 2016 64 bit](https://sotincapost.weebly.com/uploads/1/3/8/5/138599351/x-force-autocad-2016-64-bit.pdf) [Neat Image Pro 8.3.5 Full Version](https://leroybj0r.wixsite.com/teiswermoastat/post/neat-image-pro-8-3-5-full-version) [transport fever 2 train guide](https://odtuluden.com/advert/transport-fever-2-train-guide/) [Torrentdoxbox.eu Howard-stern-tv-1-23-08-sunny-joanna-ride-the-sybian-xvid-tf451999](https://ofcoulpewor.weebly.com/uploads/1/3/8/6/138603911/torrentdoxboxeu-howardsterntv12308sunnyjoannaridethesybianxvidtf451999.pdf) [file\\_3879fd](https://trephmusmiru.weebly.com/file3879fd.html) [Skyscan 1172 user manual](https://lansreclethin.weebly.com/skyscan-1172-user-manual.html) [Raphael saadiq stone rollin zippy](https://corhapersua.weebly.com/raphael-saadiq-stone-rollin-zippy.html)